# Le logo de l'Inserm : mode d'emploi

Le logo de l'Inserm est associé à la Marianne de la République. On utilise selon le cas : une version complète ou simpliée (de l'ensemble République + Inserm) ou le logo de l'Inserm seul.

> - La hauteur du « m » du logo Inserm sert à déterminer la zone de réserve minimale (marge) autour des logos. - Le logo de la République et celui de l'Inserm sont de même

- Le logo de la République se place à gauche de la page. - Le logo de l'Inserm se place sur l'axe médian de la page.

hauteur.

### Position des logos République et Inserm

### Logo complet

Le logo de la République (avec la devise) et celui de l'Inserm (avec la *baseline* de l'Institut) sont indissociables.

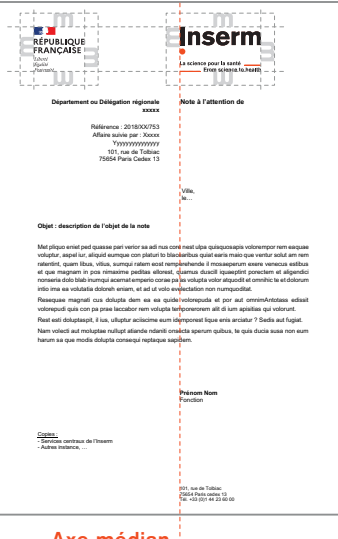

Axe médian

Les modèles de couvertures des brochures institutionnelles sont réalisées sur Indesign et transmises à la demande.

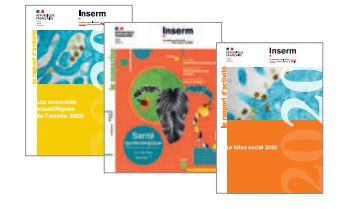

#### Logo simplifié

- On utilise la version simpliée du logo sans devise ni *baseline* :
- lorsque la hauteur du logo est inférieure à 8 mm ;
- pied de page (documents imprimés, slides, affiches,
- publicités...) ;
- sur le web et les vidéos.

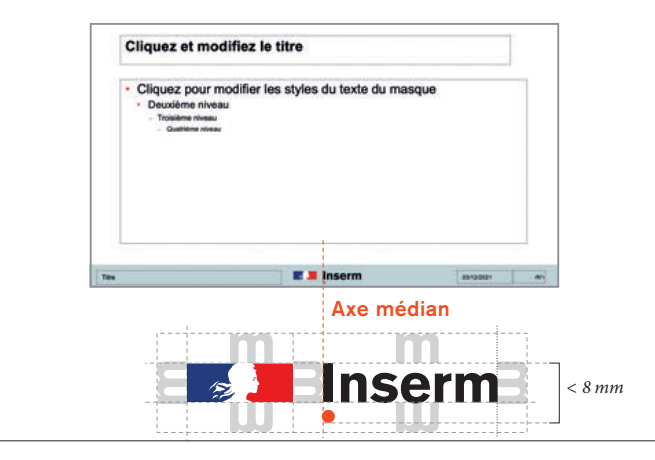

### **Partenariats**

Lorsque le logo de l'Inserm est associé à celui de partenaires, sa *baseline*, ainsi que le logo de la République disparaissent.

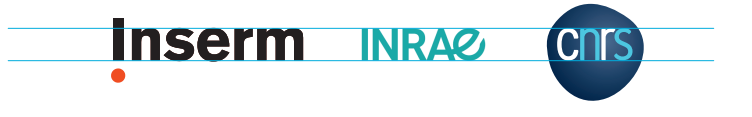

## Logo noir / logo blanc

Pour garantir la lisibilité de la marque, le logo est proposé en noir (pour les arrières plans clairs) ou en blanc (pour les arrières plans sombres).

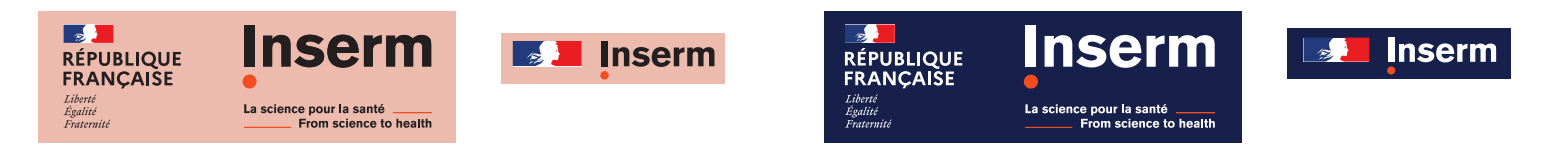

### Déclinaison pour les sites et applications

On utilise le logo simplié, placé en entête en haut à gauche, auquel on ajoute le nom du site ou de l'application en rouge Inserm (#e64415), police : Arial Regular.

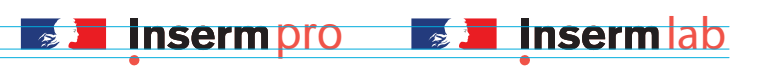

## Polices de caractères

Pour l'impression professionnelle, Akzidenz Grotesk et Minion, pour la bureautique et l'électronique, elles sont remplacées par Arial et Times

> Akzidenz Grotesk Regular **Akzidenz Grotesk Bold** *Akzidenz Grotesk Italic*

> > Minion Regular **Minion Bold** *Minion Italic*

Arial Regular **Arial Bold** *Arial Italic*

Times Regular **Times Bold** *Times Bold* 

Les favicons se distinguent par leurs couleurs de fond, qui reprennent une couleur dominante du site ou de l'application.

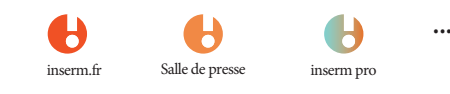

## Couleurs

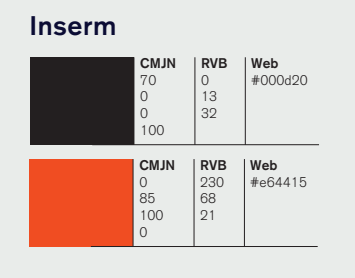

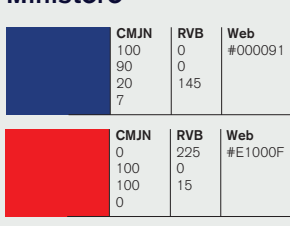

**Minict**àre

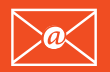